#### Syllabus of B.Sc.in VFX Film Making (CBCS )

#### Effective from academic session 2021-22

#### SEMESTER-2

#### Paper: SCRIPT TO SCREEN; UNDERSTANDING FILM TECHNOLOGY AND FILM LANGUAGE

Code: BVFM 201

Course Objective: The course is designed to provide and analyse the iconic and monumental moments in produced screenplays from all across the cinematic landscape and address how filmmakers improved or even hindered the written word by examining these three areas: FROM SCRIPT: How It Reads, THE SCENE: How It Looks, TO SCREEN: How It's Improved (Or Not).Through UNDERSTANDING FILM TECHNOLOGY AND FILM LANGUAGE the students will get a clear understanding of film form and film content, basic concepts of film medium like the structure-both at micro and macro levels, relationship of structure, meaning, emotive aspect and value, image construction, and the design in film composition etc.

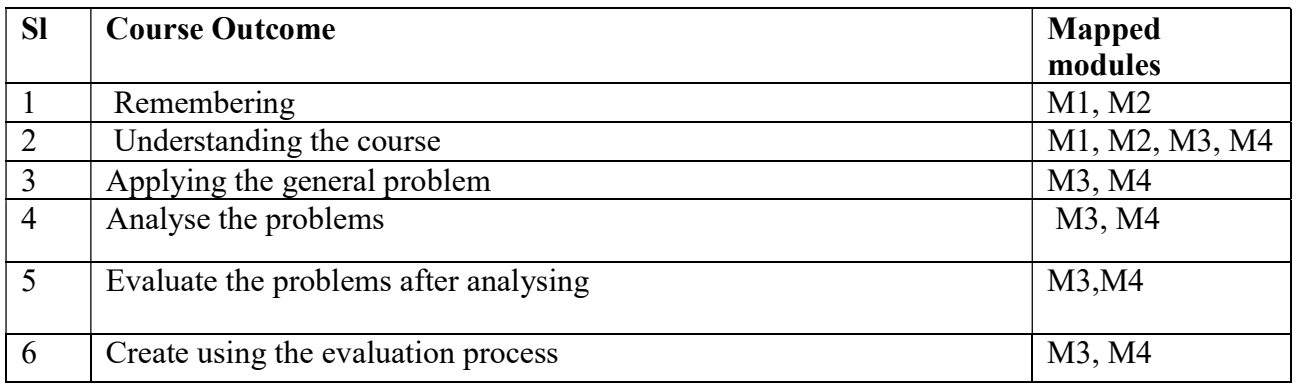

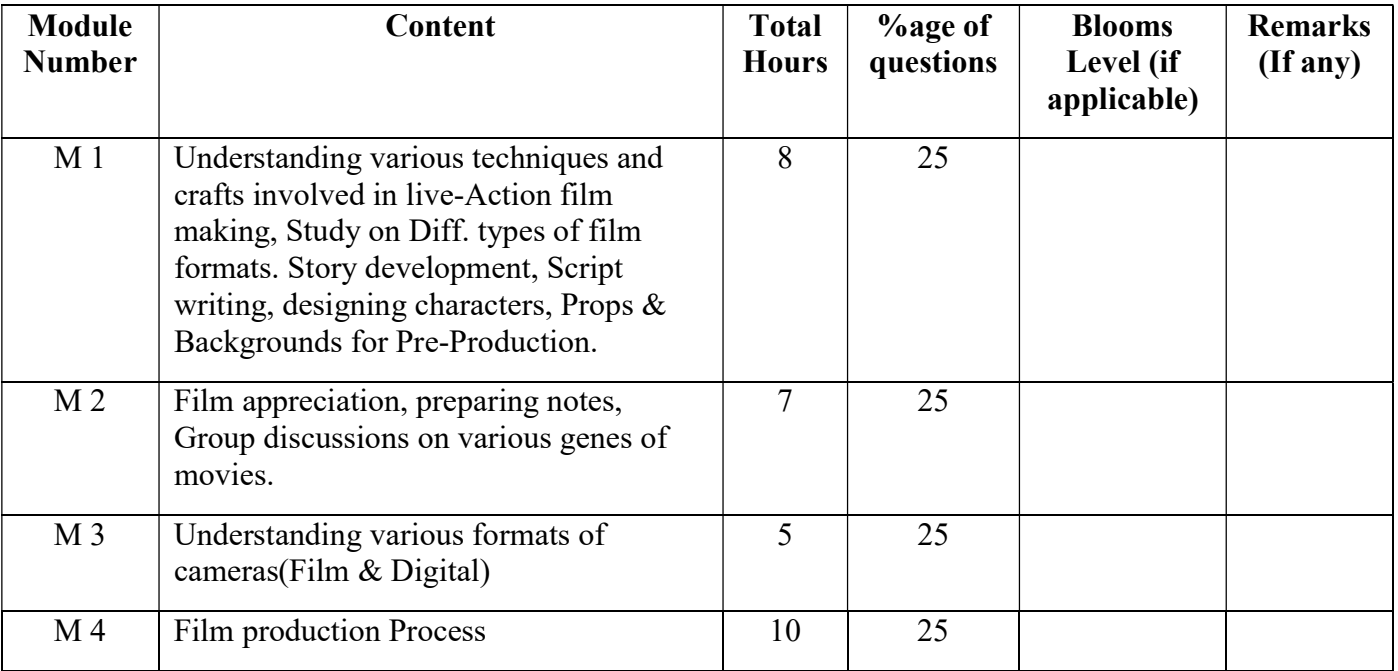

# Syllabus of B.Sc.in VFX Film Making (CBCS )

## Effective from academic session 2021-22

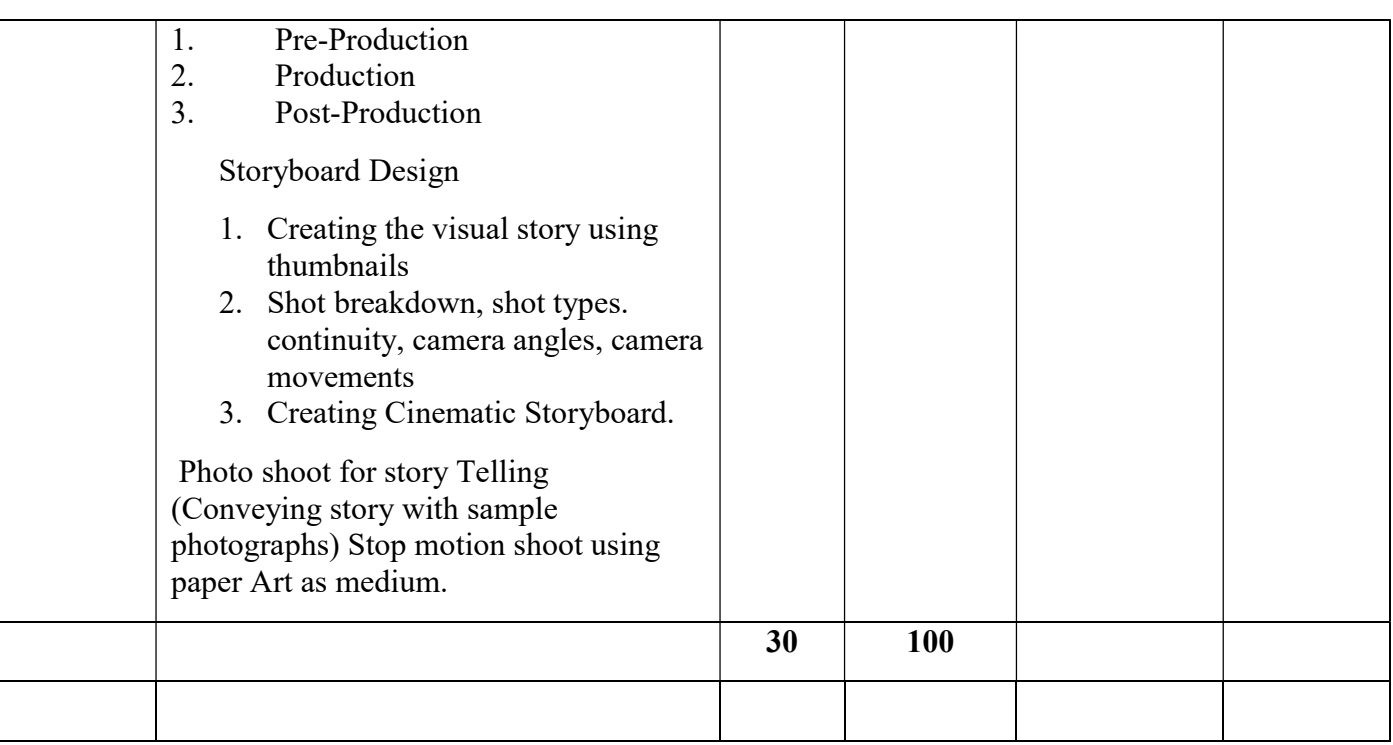

#### Script to Screen; Understanding Film Technology and Film Language Total Credit: 4 Total hours of lectures: 30 hours

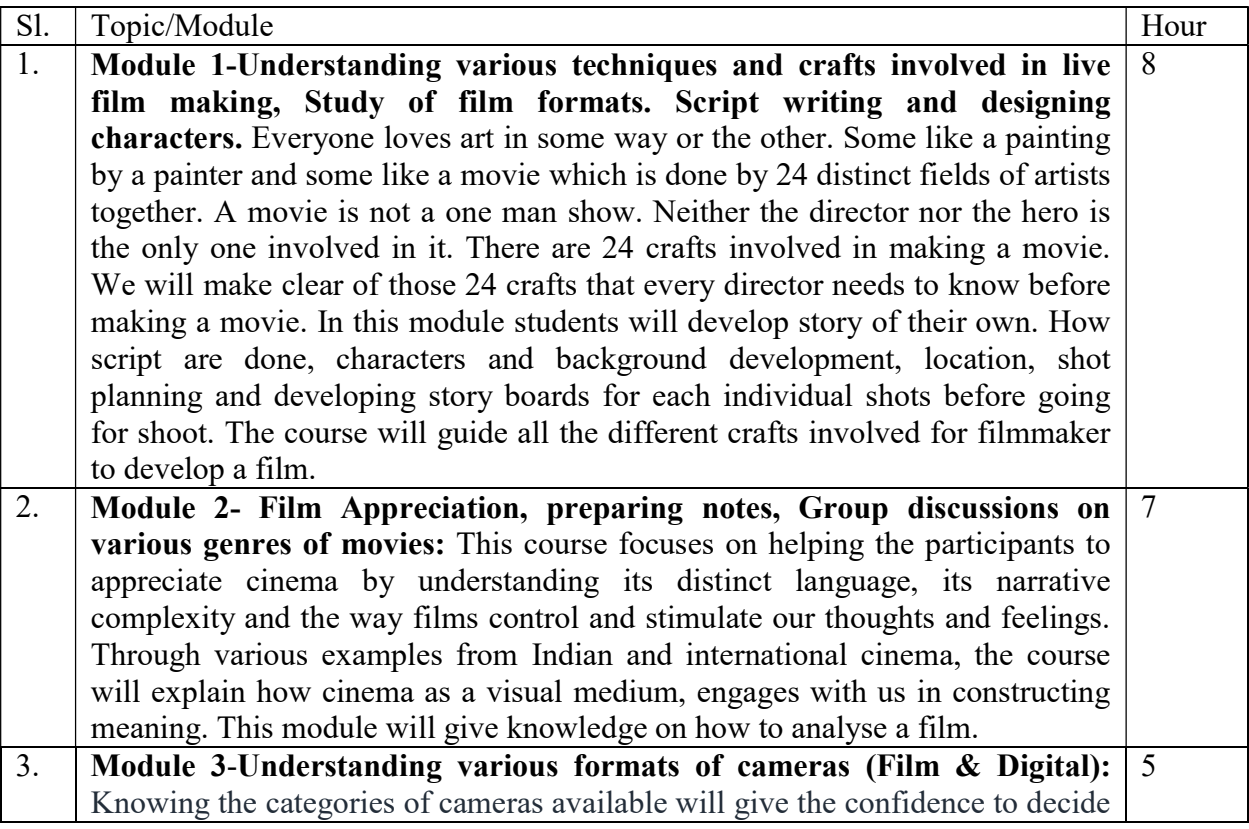

## Syllabus of B.Sc.in VFX Film Making (CBCS )

## Effective from academic session 2021-22

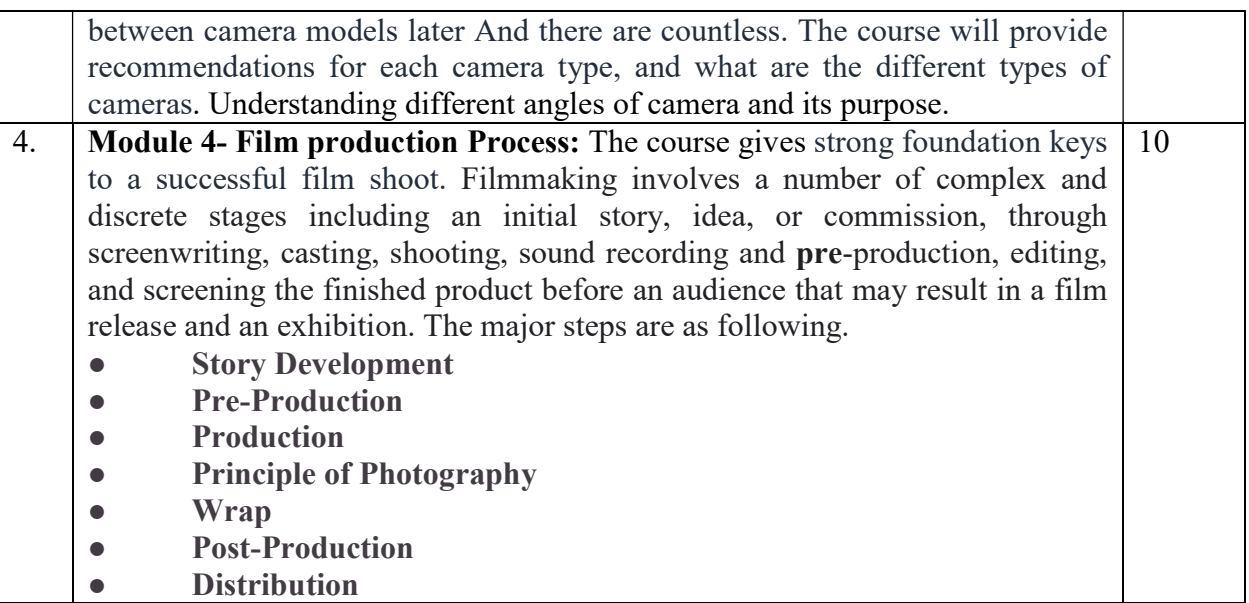

#### Suggested Reading:

- 1. Five C s of Cinematography by Joseph V. Mascelli
- 2. Motion Picture Filming Techniques by Joseph V.Ma skelly
- 3. The Filmmaker's Handbook by Ed Pincus
- 4. Making Movies by Sidney Lumet
- 5. From script to Screen by Linda Segre
- 6. Storyboarding: Turning Script to Motion by Stephanie Torta · Vladimir Minuty

#### Paper: SCRIPT TO SCREEN; UNDERSTANDING FILM TECHNOLOGY AND FILM LANGUAGE Lab

Code: BVFM 291

Course Objective: The course is designed to provide and analyse the iconic and monumental moments in produced screenplays from all across the cinematic landscape and address how filmmakers improved or even hindered the written word by examining these three areas: FROM SCRIPT: How It Reads, THE SCENE: How It Looks, TO SCREEN: How It's Improved (Or Not).Through UNDERSTANDING FILM TECHNOLOGY AND FILM LANGUAGE the students will get a clear understanding of film form and film content, basic concepts of film medium like the structure-both at micro and macro levels, relationship of structure, meaning, emotive aspect and value, image construction, and the design in film composition etc.

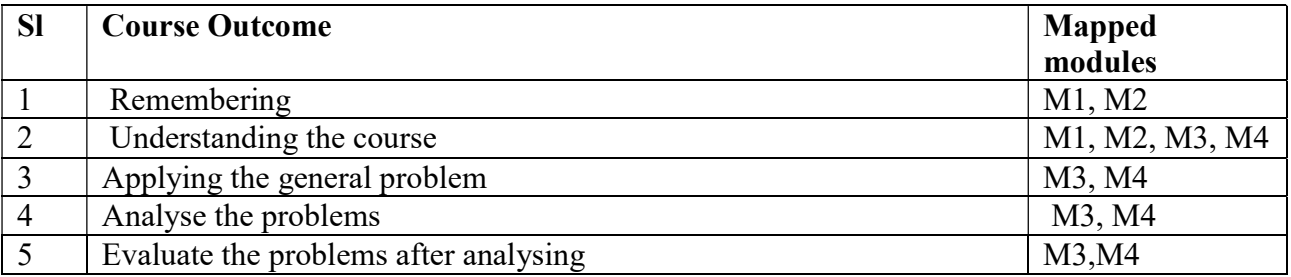

## Syllabus of B.Sc.in VFX Film Making (CBCS )

#### Effective from academic session 2021-22

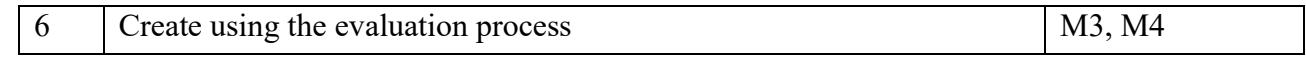

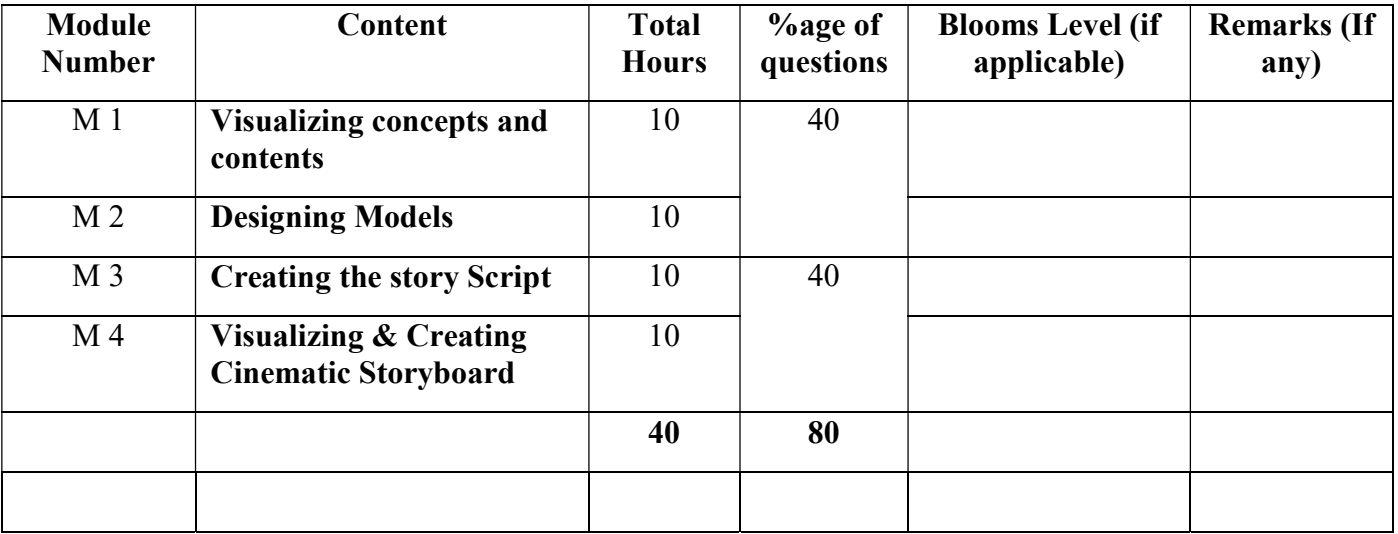

#### Script to Screen; Understanding Film Technology and Film Language Lab Total Credit: 2 Total hours of lectures: 40 hours

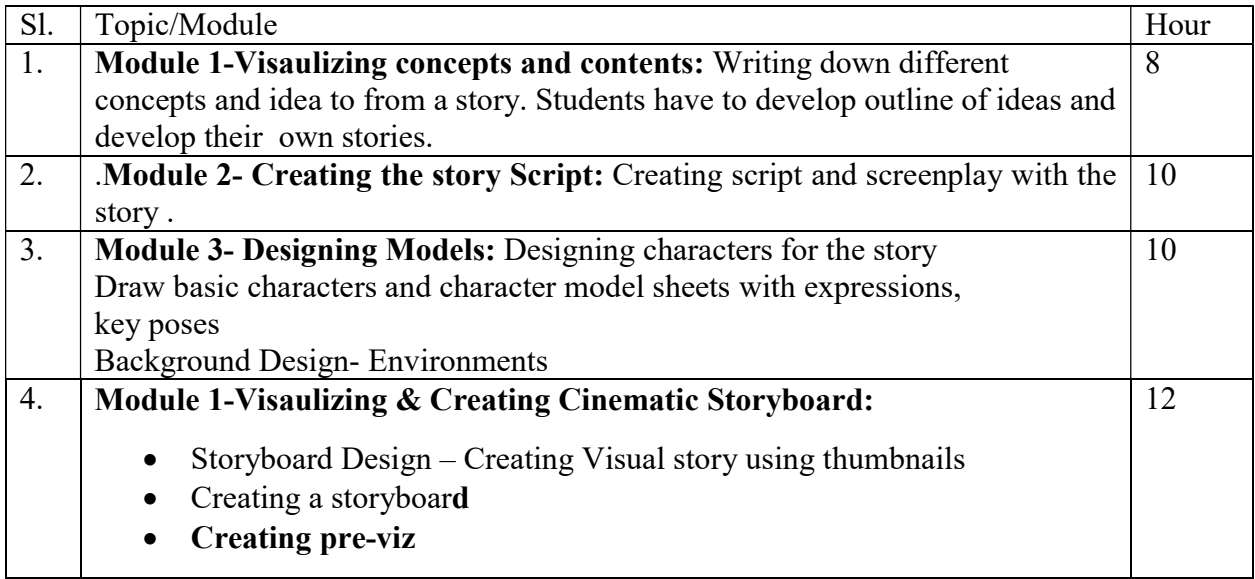

- 1. Five C s of Cinematography by Joseph V. Mascelli
- 2. Motion Picture Filming Techniques by Joseph V.Ma skelly
- 3. The Filmmaker's Handbook by Ed Pincus
- 4. Making Movies by Sidney Lumet
- 5. From script to Screen by Linda Segre
- 6. Storyboarding: Turning Script to Motion by Stephanie Torta · Vladimir Minuty

# Maulana Abul Kalam Azad University of Technology, West Bengal Syllabus of B.Sc.in VFX Film Making (CBCS ) Effective from academic session 2021-22

### Paper: GRAPHIC DESIGN, AUDIO & VIDEO EDITING

Code: BVFM202

Course Objective: The course is designed to provide an introduction to the fundamental aspects of graphic design using design methodologies to solve usercentric problems. Students will be able to develop an in- depth understanding of processes to help create better design workflows using graphical representations.

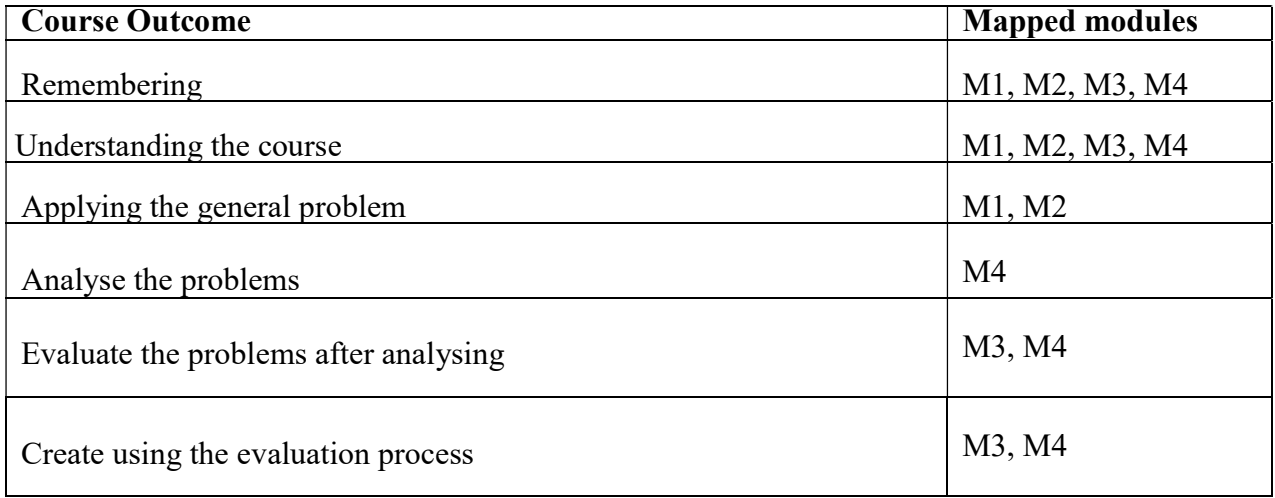

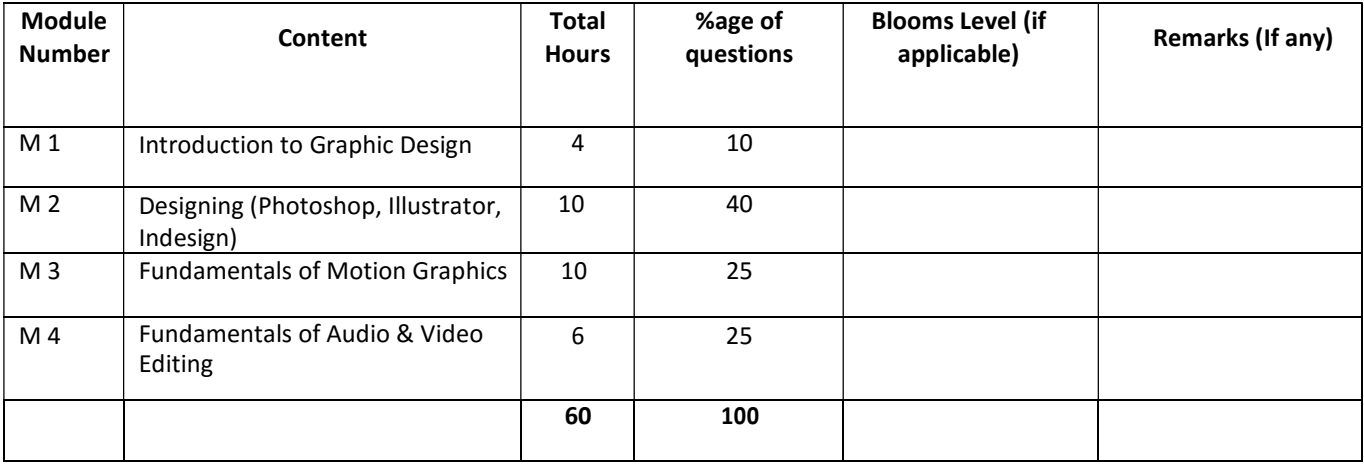

# Syllabus of B.Sc.in VFX Film Making (CBCS )

## Effective from academic session 2021-22

Graphic Design, Audio & Video Editing Total Credit: 4 Total hours of lectures: 30 hours

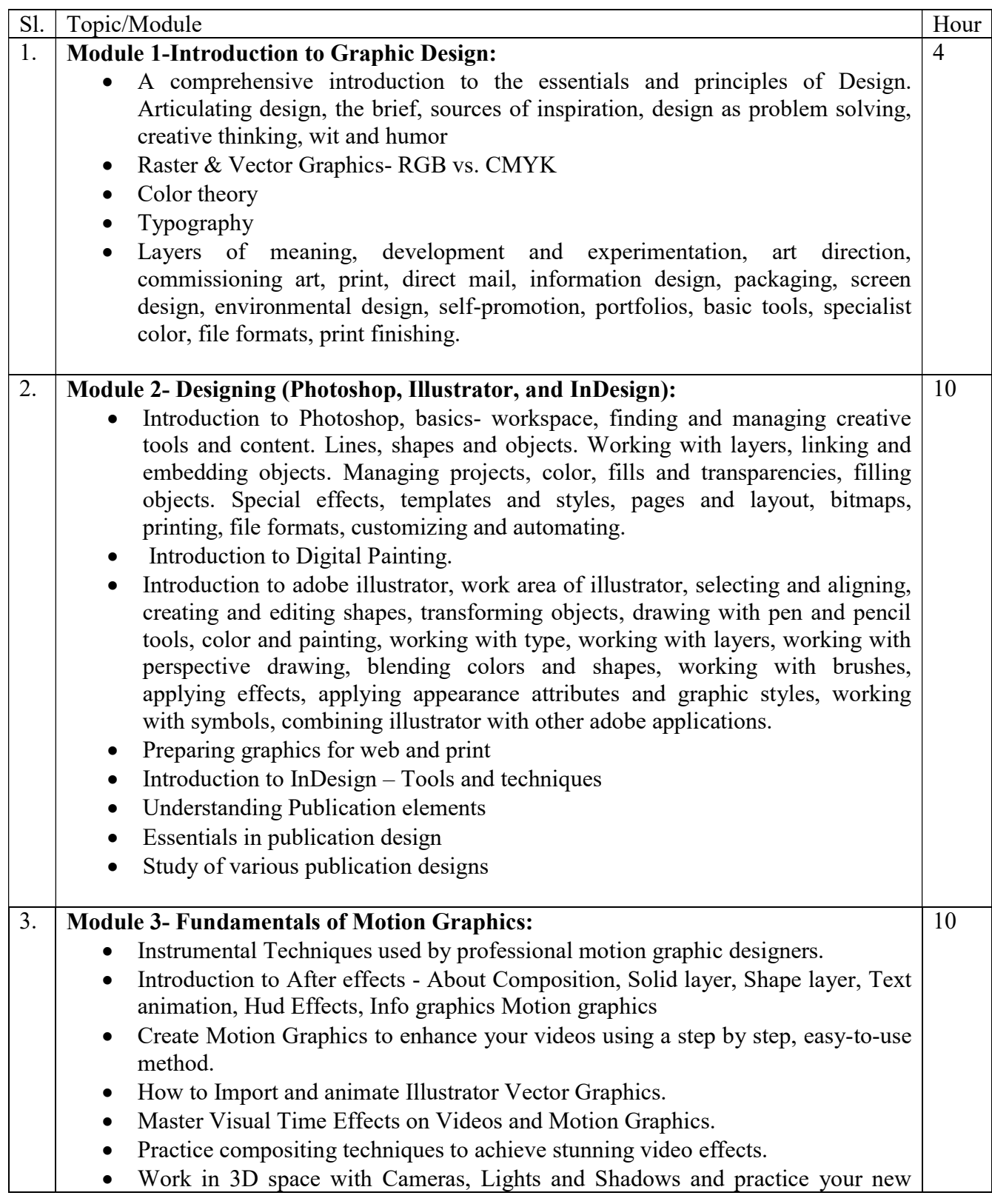

## Syllabus of B.Sc.in VFX Film Making (CBCS )

## Effective from academic session 2021-22

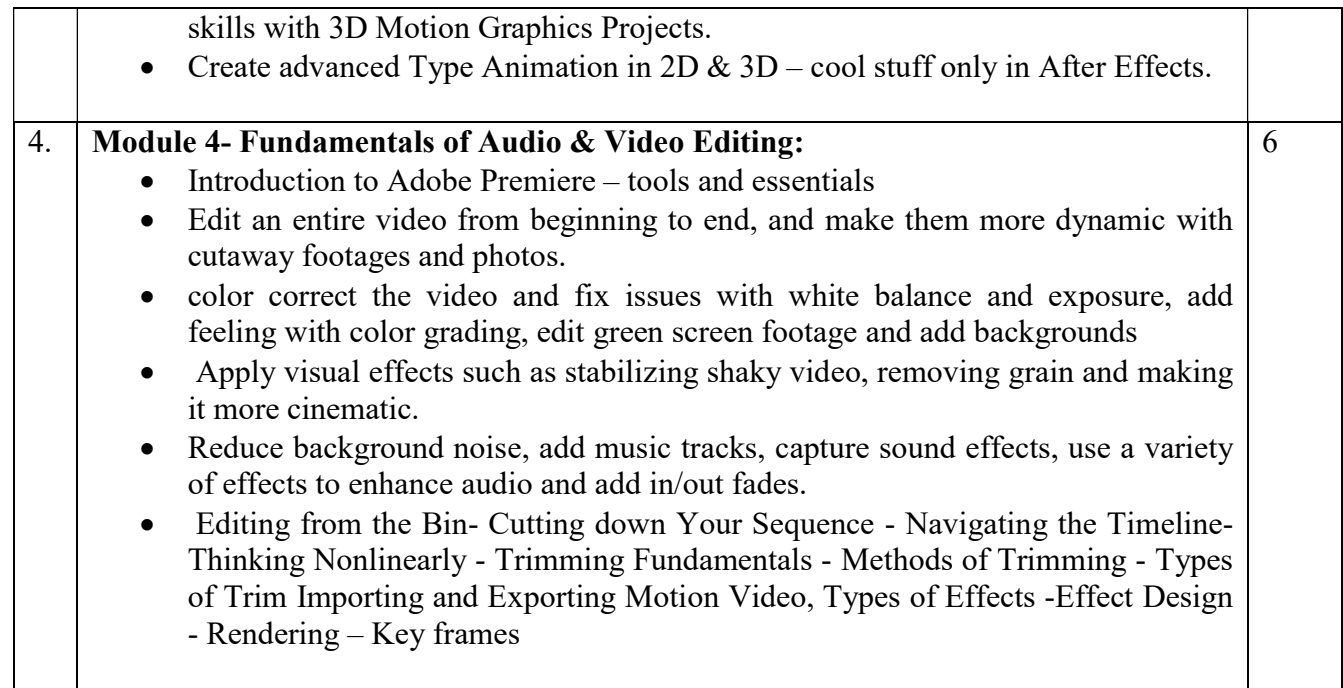

## Suggested Softwares: Adobe Photoshop Adobe Illustrator

 Adobe InDesign Adobe Premier Adobe After Effects Adobe Audition

- 1. Adobe Photoshop CC Classroom Andrew Faulkner
- 2. Adobe Illustrator CC Classroom Andrew Faulkner
- 3. Adobe Premier CC Classroom Andrew Faulkner
- 4. Create Motion Graphics with After Effects Chris Meyer & Trish Meyer
- 5. Creative Workshop : 80 challenges to sharpen your Design Skills David Sherwin
- 6. The Non-Designers Design Book Robin Williams

# Maulana Abul Kalam Azad University of Technology, West Bengal Syllabus of B.Sc.in VFX Film Making (CBCS ) Effective from academic session 2021-22

## Paper: GRAPHIC DESIGN, AUDIO & VIDEO EDITING Lab

Code: BVFM292

Course Objective: The course is designed to provide an introduction to the fundamental aspects of graphic design using design methodologies to solve usercentric problems. Students will be able to develop an in- depth understanding of processes to help create better design workflows using graphical representations.

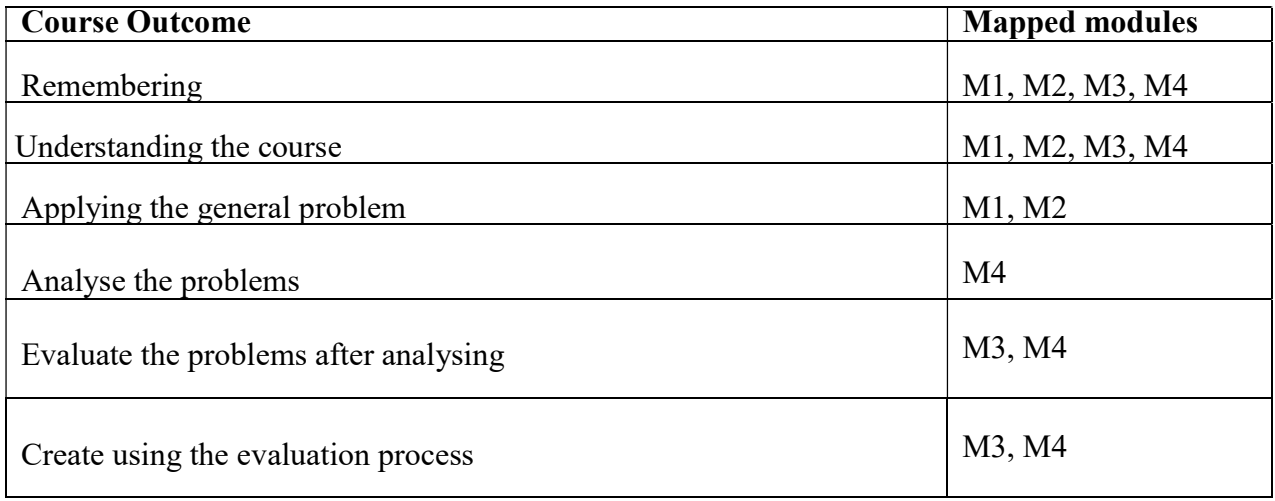

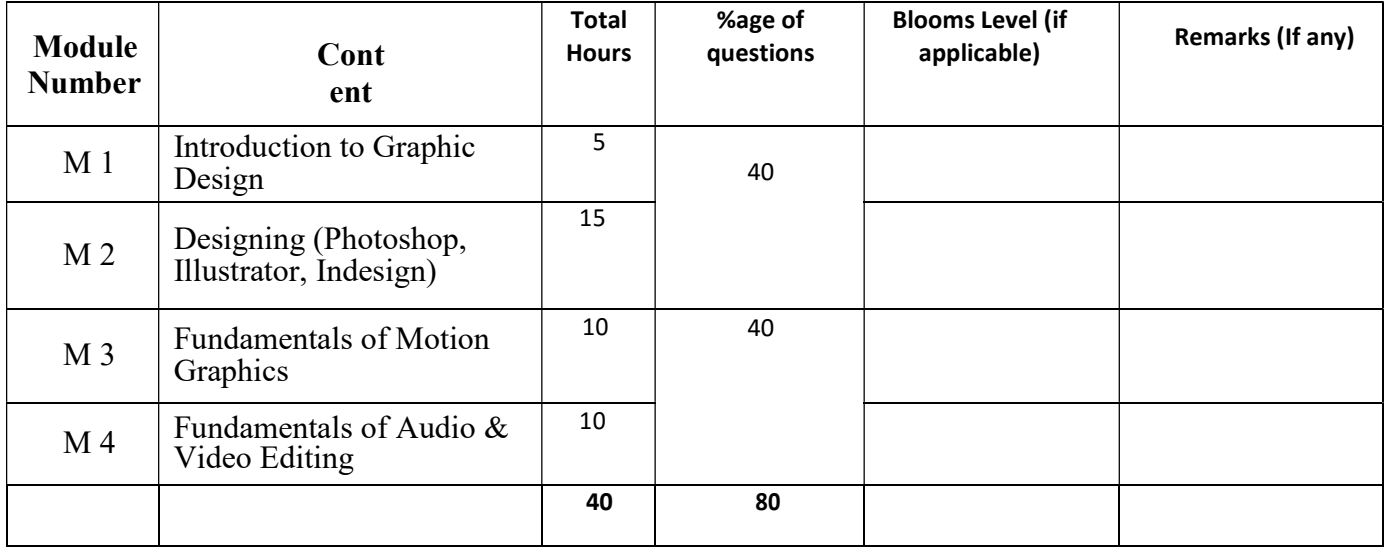

## Syllabus of B.Sc.in VFX Film Making (CBCS )

### Effective from academic session 2021-22

Graphic Design, Audio & Video Editing Lab Total Credit: 2 Total hours of lectures: 40 hours

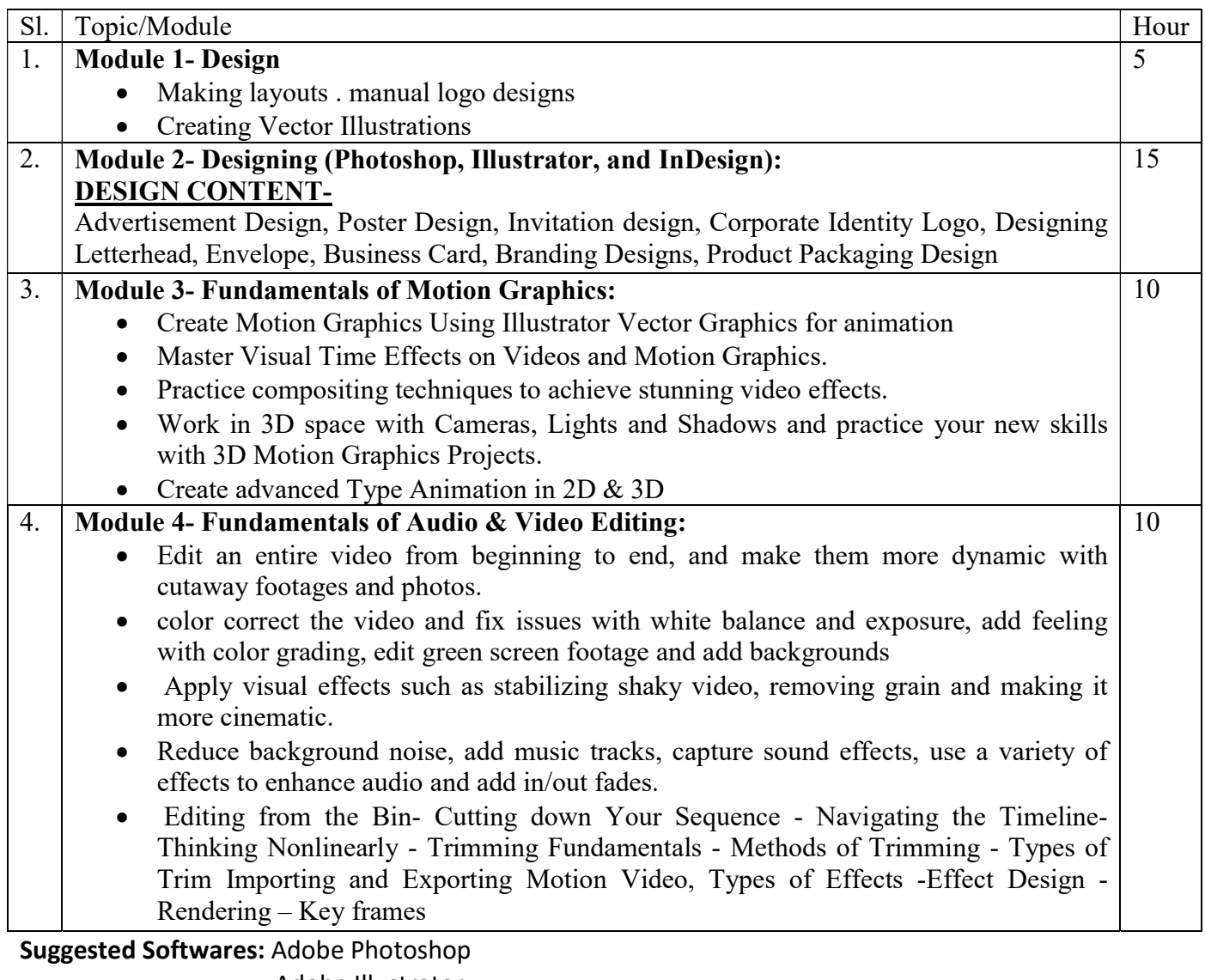

 Adobe Illustrator Adobe InDesign Adobe Premier Adobe After Effects Adobe Audition

- 1. Adobe Photoshop CC Classroom Andrew Faulkner
- 2. Adobe Illustrator CC Classroom Andrew Faulkner
- 3. Adobe Premier CC Classroom Andrew Faulkner
- 4. Create Motion Graphics with After Effects Chris Meyer & Trish Meyer

## Syllabus of B.Sc.in VFX Film Making (CBCS )

### Effective from academic session 2021-22

- 5. Creative Workshop : 80 challenges to sharpen your Design Skills David Sherwin
- 6. The Non-Designers Design Book Robin Williams

#### Paper: ENGLISH COMMUNICATION

Code: BVFM203

Course Objective: The course is designed to develop the student's communicative competence in English by giving adequate exposure in the four communication skills - LSRW - listening, speaking, reading and writing and the related sub-skills, thereby, enabling the student to apply the acquired communicative proficiency in social and professional contexts.

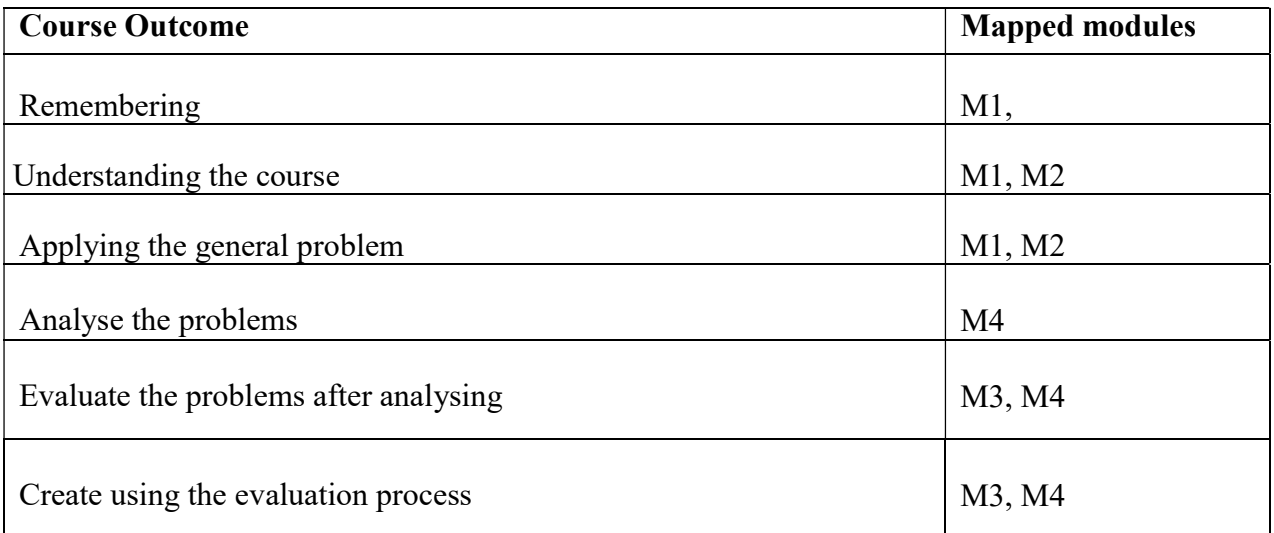

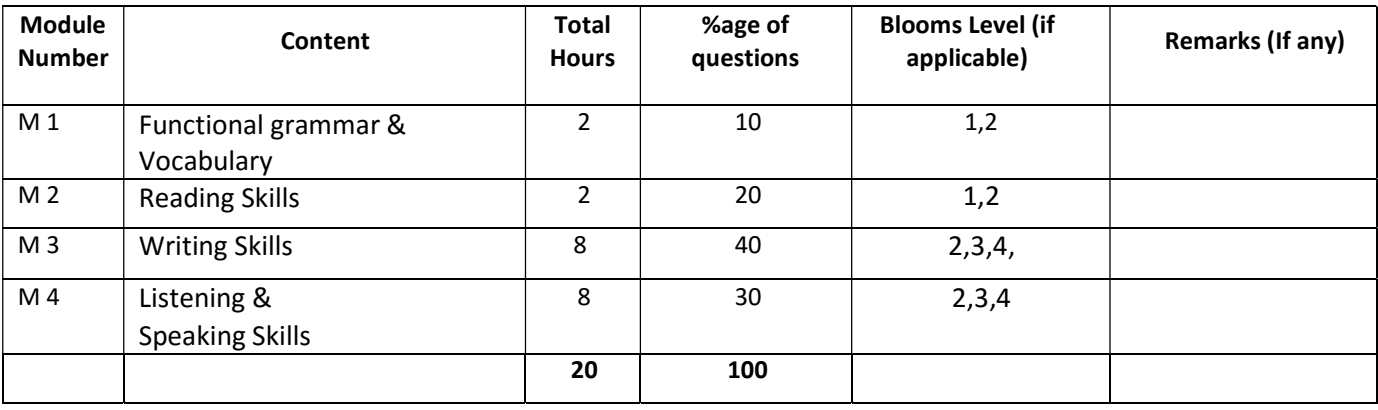

# Syllabus of B.Sc.in VFX Film Making (CBCS )

## Effective from academic session 2021-22

English Communication Total Credit: 2 Total hours of lectures: 20 hours

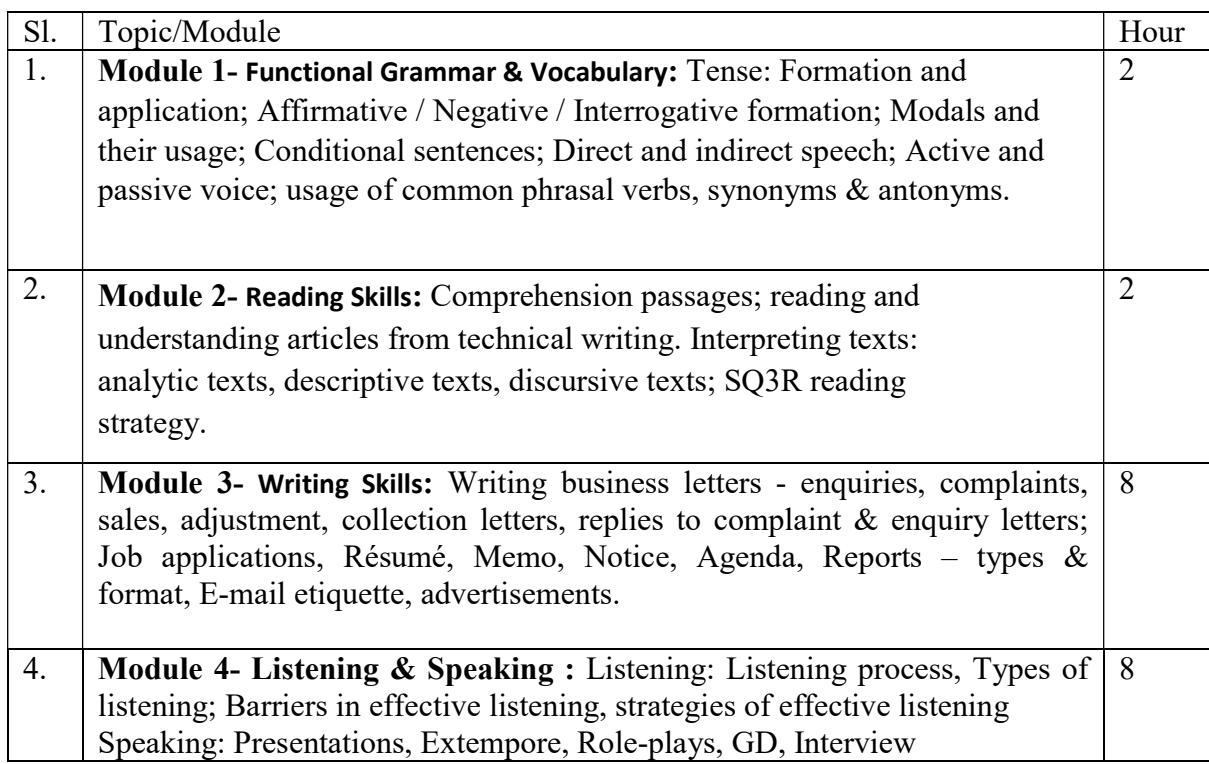

- 1. Bhatnagar, M & Bhatnagar, N (2010) Communicative English for Engineers and Professionals. New Delhi: Pearson Education.
- 2. Raman, M & Sharma, S (2017) Technical Communication. New Delhi: OUP.
- 3. Kaul, Asha (2005) The Effective Presentation: Talk your way to success. New Delhi: SAGE Publication.
- 4. Sethi, J & Dhamija, P.V. (2001), A Course in Phonetics and Spoken English. New Delhi: PHI.
- 5. Murphy, Raymond (2015), English Grammar in Use. Cambridge: Cambridge University Press.
- 6. R.C. Sharma and K.Mohan Business Correspondence and Report Writing Tata McGraw Hill , New Delhi , 1994